# **Zał. nr 2 do ZW 33/2012**

## **Zał. nr 2 do Programu kształcenia**

Obowiązuje od 01 października 2017

# **PROGRAM STUDIÓW (Informatyka, In<sup>ż</sup>ynieria systemów informatycznych)**

### **1. Opis**

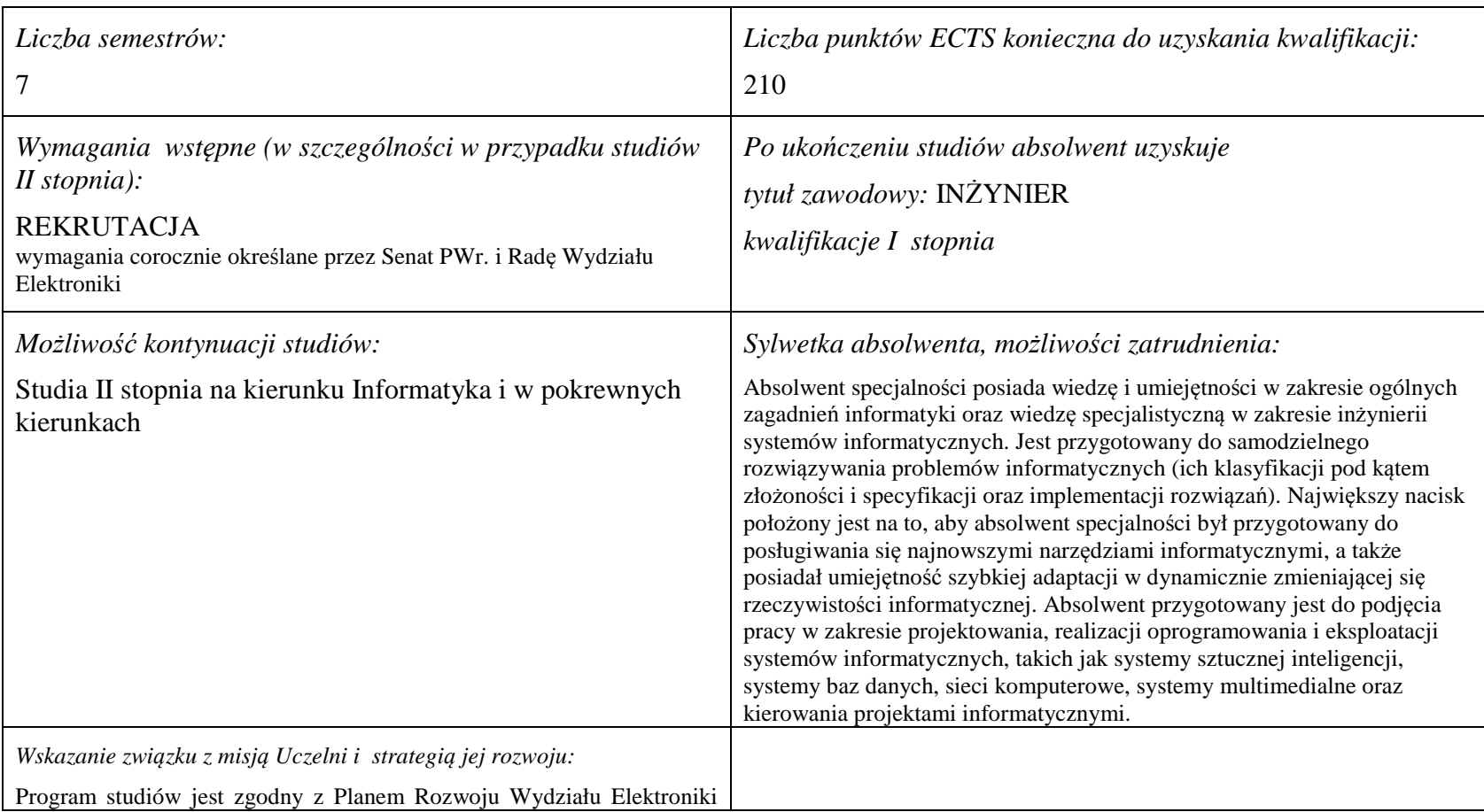

przyjętym przez Radę Wydziału w dniu 22.02.2012.

Plan Rozwoju Wydziału jest w pełni skorelowany z misją uczelni i strategią jej rozwoju przyjętą przez Senat Politechniki Wrocławskiej w 2011 roku. Związki te są uwidocznione przykładowo w punkcie 3 Planu Rozwoju "Misja i Wizja Wydziału" oraz w punkcie 4 Planu Rozwoju "Modele Sektorowe", gdzie sprecyzowano Model Kształcenia i Model Studiowania jak również Model Współpracy z Otoczeniem uwzględniający potrzeby rynku pracy oraz budowania sieci wpływów.

**2. Dziedziny nauki i dyscypliny naukowe, do których odnoszą się efekty kształcenia:** 

dziedzina nauk technicznych dyscyplina naukowa: informatyka

## **3. Zwięzła analiza zgodności zakładanych efektów kształcenia z potrzebami rynku pracy**

Wiedza, umiejętności i kompetencje absolwenta specjalności INS są w pełni zgodne z oczekiwaniami pracodawców oferujących zatrudnienie w sektorze technologii informatycznych. Absolwent ma wiedzę i umiejętności ogólną z zakresu informatyki, a także wiedzę, umiejętności i kompetencje specjalistyczne w zakresie inżynierii oprogramowania – potrafi posługiwać się najnowszymi narzędziami informatycznymi, biegle posługuje się zarówno językami modelowania (np. UML), jak i nowoczesnymi językami programowania i platformami programistycznymi (C++, Java, .NET), zna oraz umie projektować i zarządzać sieciami komputerowymi. Zgodność efektów kształcenia jest zgodna z oczekiwaniami zarówno w zakresie lokalnego rynku pracy (absolwenci bez problemu znajdują zatrudnienie w takich firmach działających na rynku lokalnym, jak VOLVO, NSN, Teta, InsERT, Sente, Techland), jak i rynkiem ogólnokrajowym, czy wręcz światowym (wielu absolwentów znajduje zatrudnienie w międzynarodowych korporacjach poza granicami kraju, takich jak Microsoft, czy IBM).

# **4. Lista modułów kształcenia:**

# **4.1. Lista modułów obowiązkowych:**

## **4.1.1 Lista modułów kształcenia ogólnego**

**4.1.1.1 Moduł** *Przedmioty humanistyczno-menedżerskie (4 pkt ECTS):* 

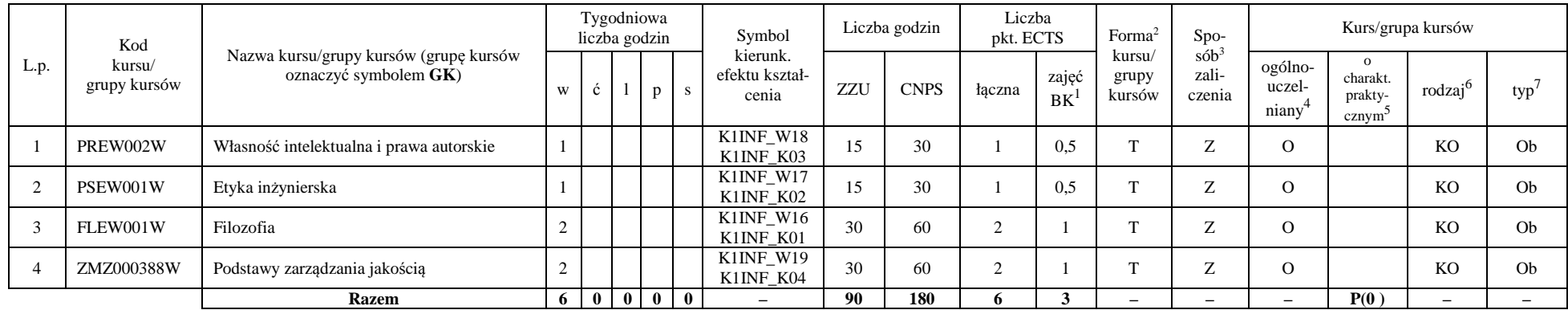

#### **4.1.1.2** *Technologie informacyjne (2 pkt ECTS):*

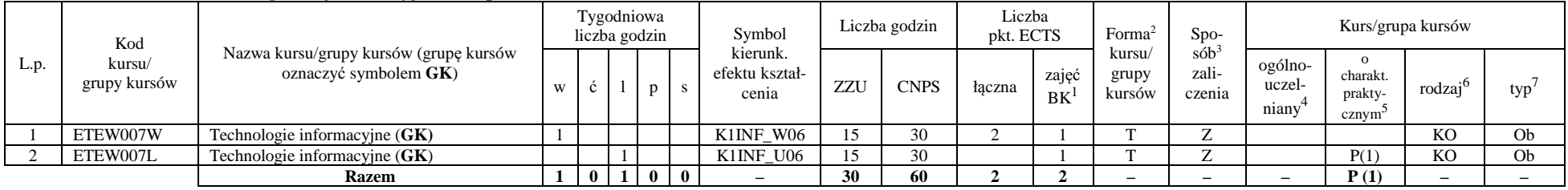

<sup>1</sup>BK –liczba punktów ECTS przypisanych godzinom zajęć wymagających bezpośredniego kontaktu nauczycieli i studentów

 ${}^{2}$ Tradycyjna – T, zdalna – Z

 <sup>3</sup>Egzamin – E, zaliczenie na ocen<sup>ę</sup> – Z. W grupie kursów po literze E lub Z wpisać w nawiasie formę kursu końcowego (w, c, l, s, p)  $4$ Kurs/ grupa kursów Ogólnouczelniany – O

<sup>5</sup>Kurs/ grupa kursów Praktyczny – P. W grupie kursów w nawiasie wpisać liczbę punktów ECTS dla kursów o charakterze praktycznym

 $6$  KO – kształcenia ogólnego, PD – podstawowy, K – kierunkowy, S – specjalnościowy

#### **Razem dla modułów kształcenia ogólnego**

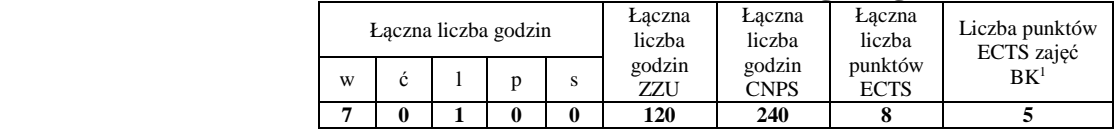

## **4.1.2 Lista modułów z zakresu nauk podstawowych**

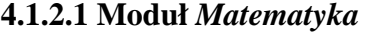

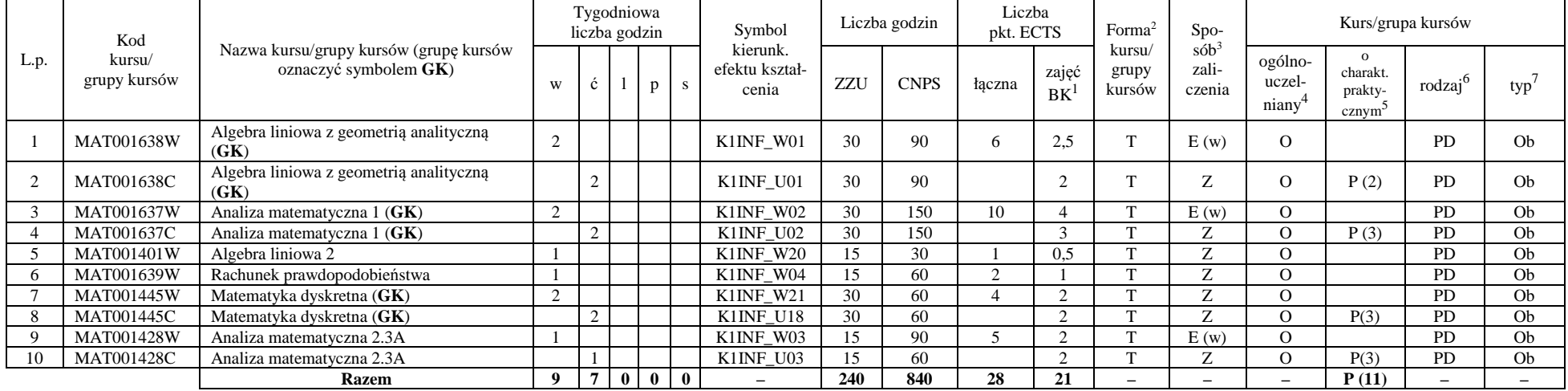

<sup>1</sup>BK – liczba punktów ECTS przypisanych godzinom zajęć wymagających bezpośredniego kontaktu nauczycieli i studentów

4

 $2$ Tradycyjna – T, zdalna – Z

<sup>3</sup>Egzamin – E, zaliczenie na ocen<sup>ę</sup> – Z. W grupie kursów po literze E lub Z w nawiasie wpisać formę kursu końcowego (w, c, l, s, p) <sup>4</sup>Kurs/ grupa kursów Ogólnouczelniany – O

<sup>5</sup>Kurs/ grupa kursów Praktyczny – P. W grupie kursów w nawiasie wpisać liczbę punktów ECTS dla kursów o charakterze praktycznym <sup>6</sup>KO - kształcenia ogólnego, PD – podstawowy, K – kierunkowy, S – specjalnościowy

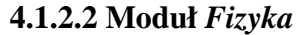

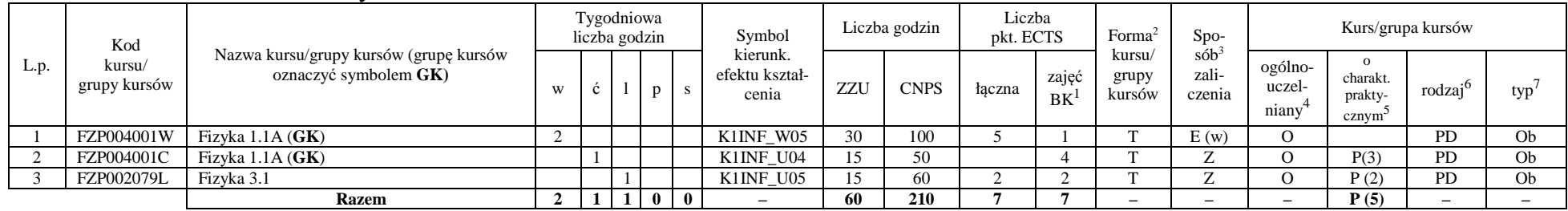

#### **Razem dla modułów z zakresu nauk podstawowych:**

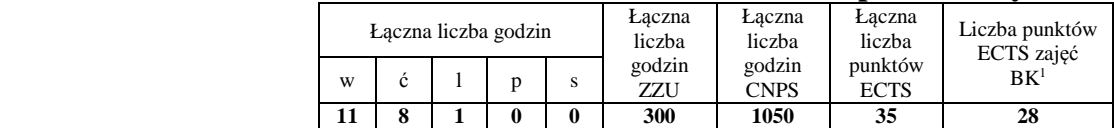

## **4.1.3 Lista modułów kierunkowych**

## **4.1.3.1 Moduł** *Przedmioty obowiązkowe kierunkowe*

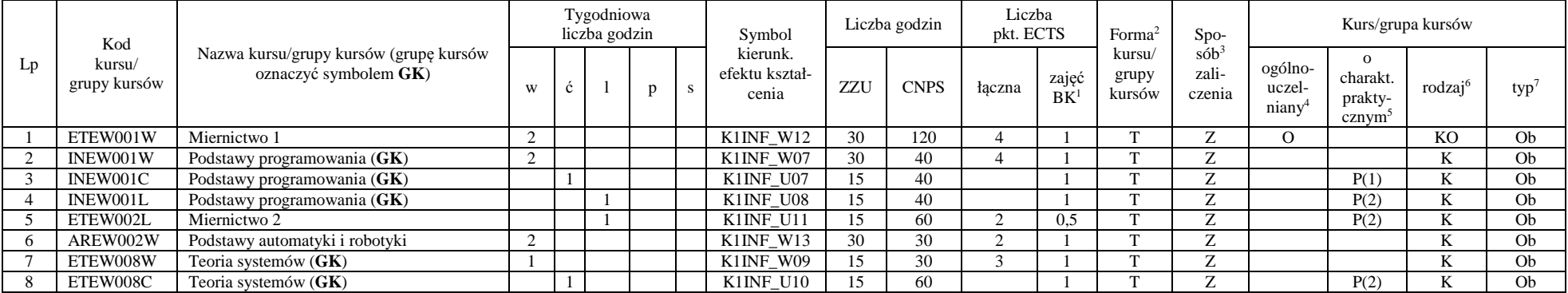

<sup>1</sup>BK – liczba punktów ECTS przypisanych godzinom zajęć wymagających bezpośredniego kontaktu nauczycieli i studentów

5

 $2$ Tradycyjna – T, zdalna – Z

<sup>3</sup>Egzamin – E, zaliczenie na ocen<sup>ę</sup> – Z. W grupie kursów po literze E lub Z w nawiasie wpisać formę kursu końcowego (w, c, l, s, p)

 $4$ Kurs/ grupa kursów Ogólnouczelniany – O

<sup>5</sup>Kurs/ grupa kursów Praktyczny – P. W grupie kursów w nawiasie wpisać liczbę punktów ECTS dla kursów o charakterze praktycznym

 $64\%$ KO - kształcenia ogólnego, PD – podstawowy, K – kierunkowy, S – specjalnościowy

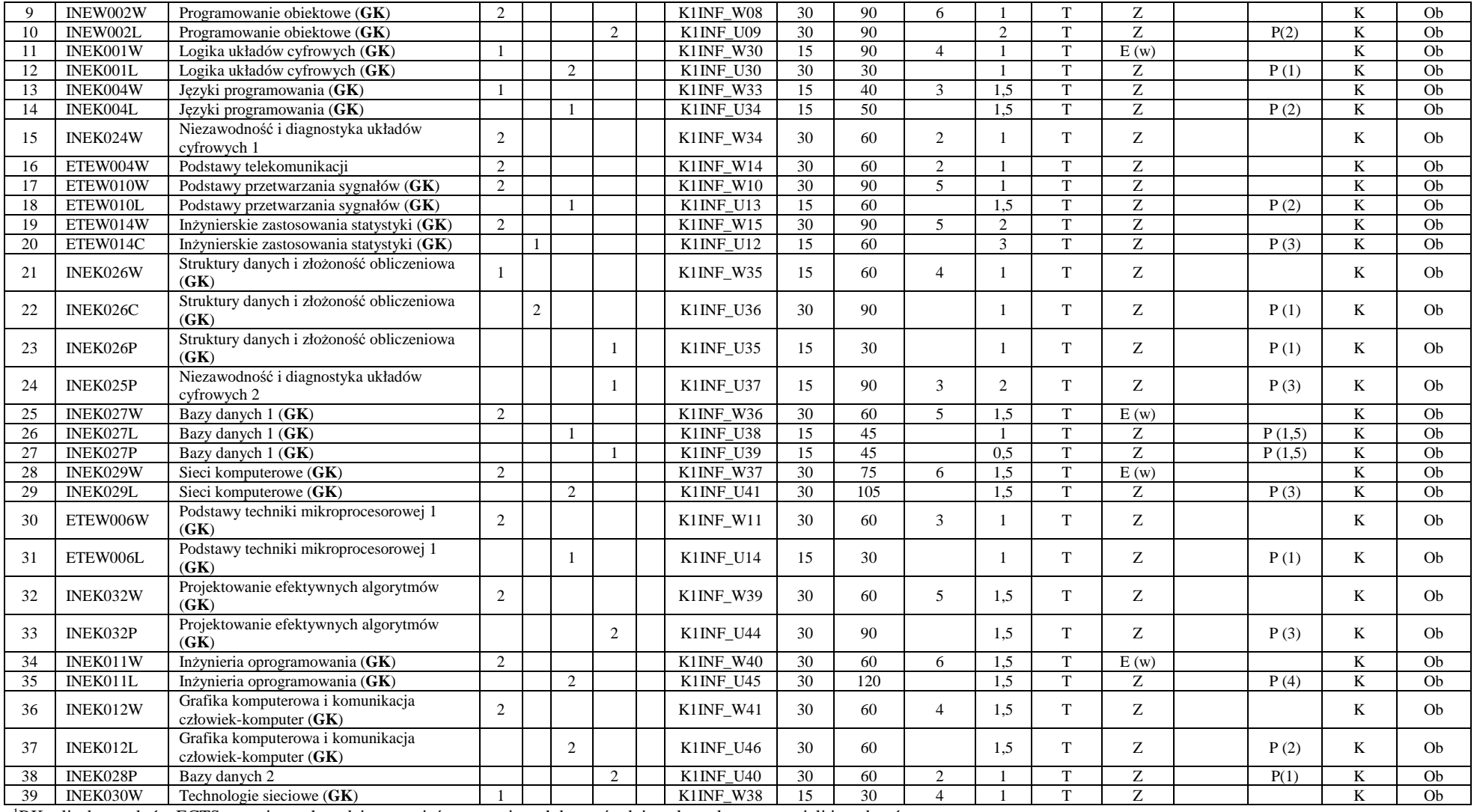

<sup>1</sup>BK – liczba punktów ECTS przypisanych godzinom zajęć wymagających bezpośredniego kontaktu nauczycieli i studentów <sup>2</sup>Tradycyjna – T, zdalna – Z

<sup>3</sup>Egzamin – E, zaliczenie na ocen<sup>ę</sup> – Z. W grupie kursów po literze E lub Z w nawiasie wpisać formę kursu końcowego (w, c, l, s, p) <sup>4</sup>Kurs/ grupa kursów Ogólnouczelniany – O

<sup>5</sup>Kurs/ grupa kursów Praktyczny – P. W grupie kursów w nawiasie wpisać liczbę punktów ECTS dla kursów o charakterze praktycznym <sup>6</sup>KO - kształcenia ogólnego, PD – podstawowy, K – kierunkowy, S – specjalnościowy

 $7W - w$ ybieralny, Ob – obowiązkowy

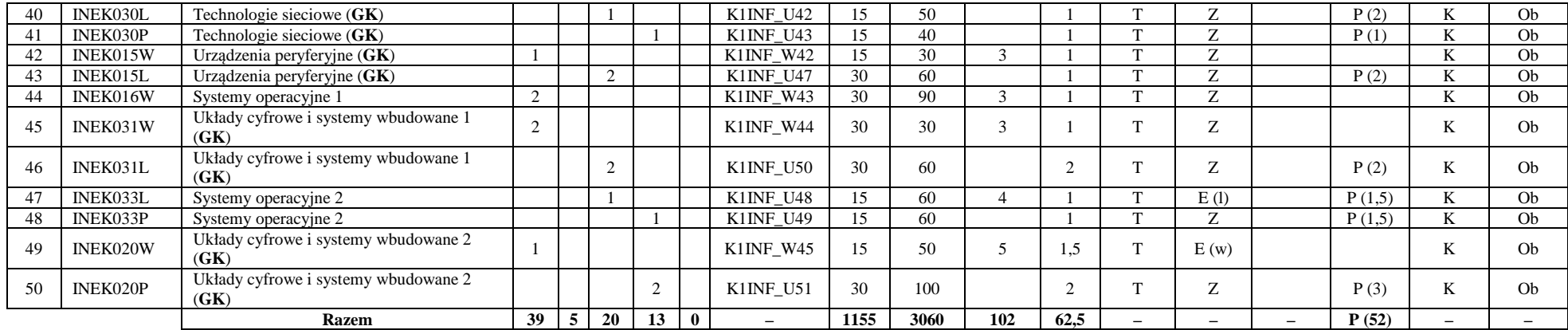

#### **Razem (dla modułów kierunkowych):**

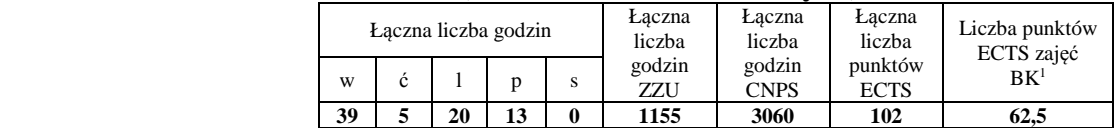

<sup>1</sup>BK – liczba punktów ECTS przypisanych godzinom zajęć wymagających bezpośredniego kontaktu nauczycieli i studentów  $2$ Tradycyjna – T, zdalna – Z

<sup>3</sup>Egzamin – E, zaliczenie na ocen<sup>ę</sup> – Z. W grupie kursów po literze E lub Z w nawiasie wpisać formę kursu końcowego (w, c, l, s, p) <sup>4</sup>Kurs/ grupa kursów Ogólnouczelniany – O

<sup>5</sup>Kurs/ grupa kursów Praktyczny – P. W grupie kursów w nawiasie wpisać liczbę punktów ECTS dla kursów o charakterze praktycznym <sup>6</sup>KO - kształcenia ogólnego, PD – podstawowy, K – kierunkowy, S – specjalnościowy

# **4.2 Lista modułów wybieralnych 4.2.1 Lista modułów kształcenia ogólnego**

## **4.2.1.1 Moduł** *Języki obce (min. 5 pkt ECTS):*

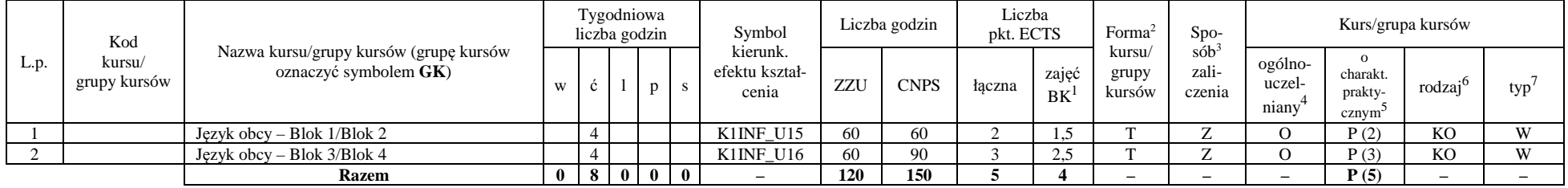

#### **4.2.1.2 Moduł** *Zajęcia sportowe (min. 1 pkt ECTS):*

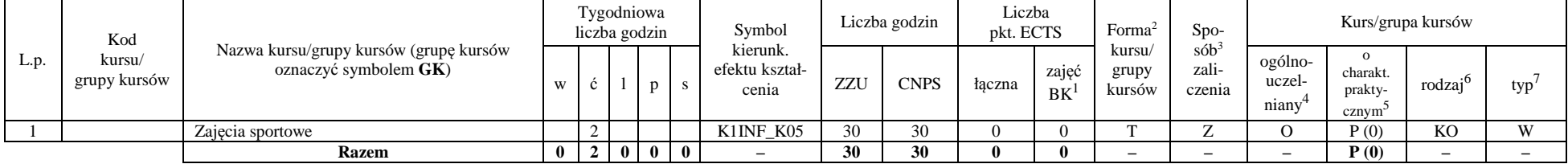

#### **Razem dla modułów kształcenia ogólnego:**

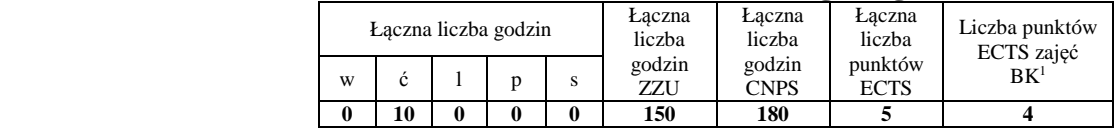

<sup>1</sup>BK – liczba punktów ECTS przypisanych godzinom zajęć wymagających bezpośredniego kontaktu nauczycieli i studentów  $2$ Tradycyjna – T, zdalna – Z

 <sup>3</sup>Egzamin – E, zaliczenie na ocen<sup>ę</sup> – Z. W grupie kursów po literze E lub Z w nawiasie wpisać formę kursu końcowego (w, c, l, s, p)  $4$ Kurs/ grupa kursów Ogólnouczelniany – O

<sup>5</sup>Kurs/ grupa kursów Praktyczny – P. W grupie kursów w nawiasie wpisać liczbę punktów ECTS dla kursów o charakterze praktycznym

 $6\text{KO}$  - kształcenia ogólnego, PD – podstawowy, K – kierunkowy, S – specjalnościowy

# **4.2.2 Lista modułów kierunkowych**

## *5.* **4.2.2.1 Moduł** *Przedmioty wybieralne – grupa A (5 pkt ECTS):*

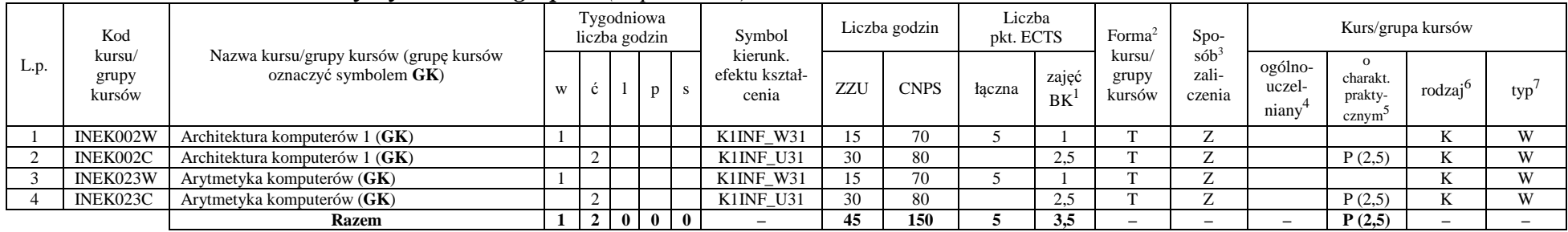

**6.**

## **7. 4.2.2.2 Moduł** *Przedmioty wybieralne – grupa B (6 pkt ECTS):*

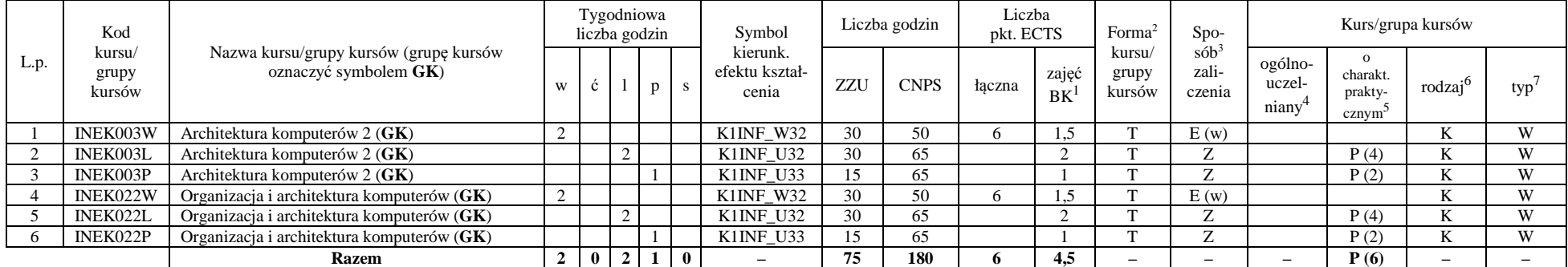

# **4.2.2.3 Moduł** *Przedmioty wybieralne – grupa C (3 pkt ECTS):*

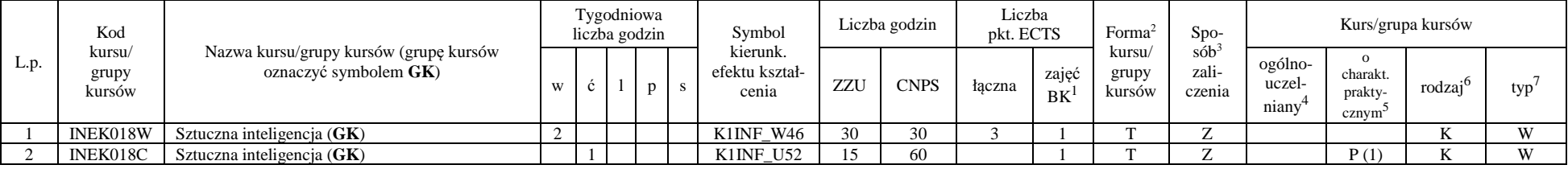

<sup>1</sup>BK – liczba punktów ECTS przypisanych godzinom zajęć wymagających bezpośredniego kontaktu nauczycieli i studentów  $2$ Tradycyjna – T, zdalna – Z

<sup>3</sup>Egzamin – E, zaliczenie na ocen<sup>ę</sup> – Z. W grupie kursów po literze E lub Z w nawiasie wpisać formę kursu końcowego (w, c, l, s, p)

 $4$ Kurs/ grupa kursów Ogólnouczelniany – O

<sup>5</sup>Kurs/ grupa kursów Praktyczny – P. W grupie kursów w nawiasie wpisać liczbę punktów ECTS dla kursów o charakterze praktycznym

 $6<sup>6</sup>$ KO - kształcenia ogólnego, PD – podstawowy, K – kierunkowy, S – specjalnościowy

 $7W$  - wybieralny, Ob – obowiązkowy

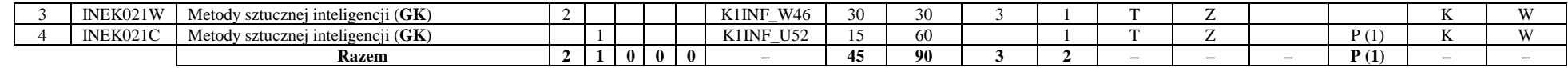

#### **Razem dla modułów kierunkowych:**

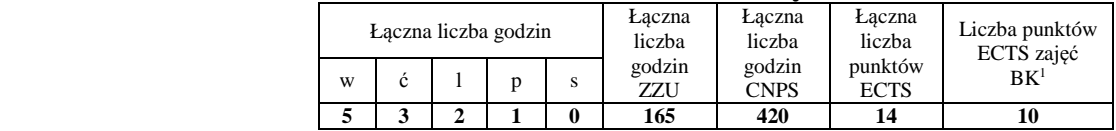

# **7.2.2 Lista modułów specjalnościowych**

 **4.2.3.1 Moduł** *Przedmioty specjalnościowe – Inżynieria systemów informatycznych (30 pkt ECTS):*

| L.p.           | Kod<br>kursu/<br>grupy<br>kursów | Nazwa kursu/grupy kursów (grupę kursów<br>oznaczyć symbolem $GK$ ) | Tygodniowa<br>liczba godzin |   |        |   |              | Symbol                              | Liczba godzin |             | Liczba<br>pkt. ECTS |                    | Forma <sup>2</sup>        | Spo-                                   | Kurs/grupa kursów                       |                                                       |                     |                |
|----------------|----------------------------------|--------------------------------------------------------------------|-----------------------------|---|--------|---|--------------|-------------------------------------|---------------|-------------|---------------------|--------------------|---------------------------|----------------------------------------|-----------------------------------------|-------------------------------------------------------|---------------------|----------------|
|                |                                  |                                                                    | W                           | Ċ |        | p | $\mathbf{s}$ | kierunk.<br>efektu kształ-<br>cenia | ZZU           | <b>CNPS</b> | łaczna              | zajęć<br><b>BK</b> | kursu/<br>grupy<br>kursów | $s$ ób <sup>3</sup><br>zali-<br>czenia | ogólno-<br>uczel-<br>nianv <sup>4</sup> | $\Omega$<br>charakt.<br>prakty-<br>cznym <sup>5</sup> | rodzaj <sup>6</sup> | typ            |
|                | INES216W                         | Administrowanie sieciowymi systemami<br>operacyjnymi (GK)          |                             |   |        |   |              | S1INS W01                           | 15            | 30          | 3                   |                    | $\mathbf{r}$              | Z                                      |                                         |                                                       | $\mathbf{C}$<br>S.  | O <sub>b</sub> |
| $\overline{2}$ | INES216L                         | Administrowanie sieciowymi systemami<br>operacyjnymi $(GK)$        |                             |   |        |   |              | S1INS U01                           | 15            | 90          |                     | $\sqrt{2}$         | $\mathbf{r}$              | Z                                      |                                         | P(3)                                                  | S.                  | Oh             |
| 3              | INES213W                         | Zarządzanie w systemach i sieciach<br>komputerowych $(GK)$         |                             |   |        |   |              | S1INS W02                           | 15            | 80          | 3                   |                    | $\mathbf{r}$              | Z                                      |                                         |                                                       | $\mathbf{C}$<br>S.  | Ob             |
| $\overline{4}$ | INES213P                         | Zarządzanie w systemach i sieciach<br>komputerowych $(GK)$         |                             |   |        |   |              | S1INS U02                           | 15            | 60          |                     |                    | $\sim$                    | Z                                      |                                         | P(2)                                                  | S                   | Oh             |
| -5             | INES204W                         | Bezpieczeństwo usług i systemów<br>informatycznych 1               | $\overline{2}$              |   |        |   |              | S1INS W03                           | 30            | 60          | $\mathcal{D}$       |                    | $\mathbf{r}$              | Z                                      |                                         |                                                       | $\mathbf{C}$<br>S.  | Ob             |
| 6              | INES217P                         | Projekt zespołowy                                                  |                             |   |        |   |              | S1INS U06                           | 45            | 120         |                     |                    | $\mathbf{r}$              | Z                                      |                                         | P(4)                                                  | S.                  | O <sub>b</sub> |
|                | <b>INES207</b>                   | Programowanie w języku JAVA techniki<br>zaawansowane               | $\sim$<br>∠                 |   |        |   |              | S1INS W04                           | 30            | 30          | 5                   |                    | $\mathbf{r}$              | E(w)                                   |                                         |                                                       | N.                  | Ob             |
| -8             | <b>INES207</b>                   | Programowanie w języku JAVA techniki<br>zaawansowane               |                             |   | n<br>∠ |   |              | S1INS U04                           | 30            | 90          |                     | $\sim$             | $\mathbf{r}$              | Z                                      |                                         | P(3)                                                  | S                   | Oh             |
| -9             | INES218W                         | Internetowe bazy danych $(GK)$                                     |                             |   |        |   |              | S1INS W05                           | 15            | 60          | $\sim$              |                    | m                         | Z                                      |                                         |                                                       | эx,                 | Ob             |

<sup>1</sup>BK – liczba punktów ECTS przypisanych godzinom zajęć wymagających bezpośredniego kontaktu nauczycieli i studentów  $2$ Tradycyjna – T, zdalna – Z

10

<sup>3</sup>Egzamin – E, zaliczenie na ocen<sup>ę</sup> – Z. W grupie kursów po literze E lub Z w nawiasie wpisać formę kursu końcowego (w, c, l, s, p)

 $4$ Kurs/ grupa kursów Ogólnouczelniany – O

<sup>5</sup>Kurs/ grupa kursów Praktyczny – P. W grupie kursów w nawiasie wpisać liczbę punktów ECTS dla kursów o charakterze praktycznym

 $6\text{KO}$  - kształcenia ogólnego, PD – podstawowy, K – kierunkowy, S – specjalnościowy

| INES218P | Internetowe bazy danych $(GK)$                       |            |              |   | S1INS U05                |     | 60  |          |    |  | P(2)  | Ob |
|----------|------------------------------------------------------|------------|--------------|---|--------------------------|-----|-----|----------|----|--|-------|----|
| INES205L | Bezpieczeństwo usług i systemów<br>informatycznych 2 |            |              |   | S1INS U03                | 30  | 60  |          |    |  | P(2)  | Ob |
| INES209S | Seminarium dyplomowe                                 |            |              |   | S1INS U07                | 30  | 90  |          |    |  | P(2)  | Ob |
| INES214W | Dobre praktyki programowania                         |            |              |   | S1INS W07                |     |     |          |    |  |       |    |
| INES214L | Dobre praktyki programowania                         |            |              |   | S1INS U09                | 30  | 30  |          |    |  | P(2)  | Ob |
|          | <b>Razem</b>                                         | $^{\circ}$ | $\mathbf{0}$ | 6 | $\overline{\phantom{0}}$ | 345 | 875 | 70<br>40 | -- |  | P(20) |    |

**Razem dla modułów specjalnościowych:** 

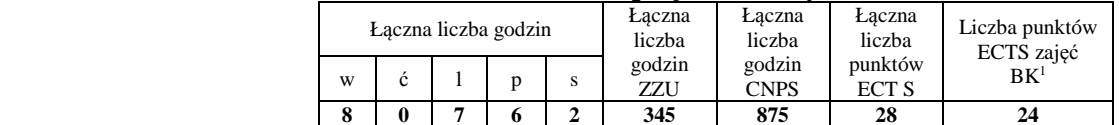

## **7.3 Moduł praktyk (uchwała Rady Wydziału nt. zasad zaliczania praktyki – zał. nr 1)**

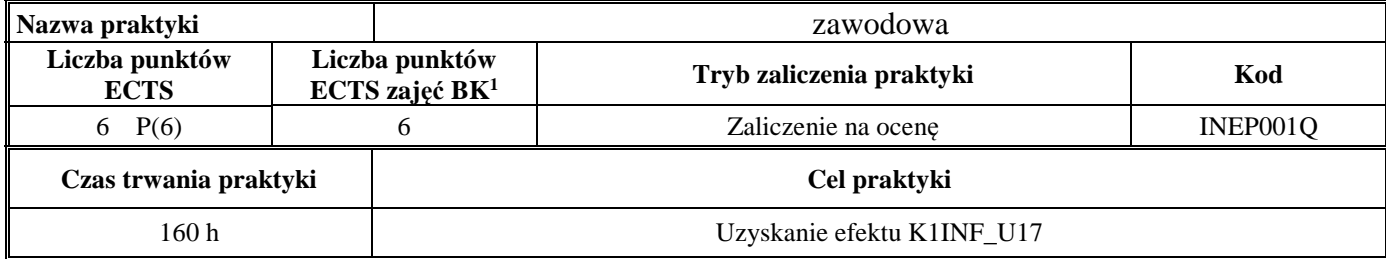

## **7.4 Moduł praca dyplomowa**

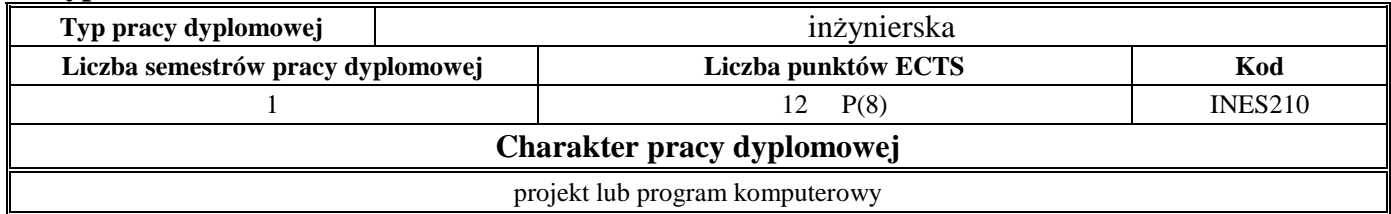

<sup>1</sup>BK – liczba punktów ECTS przypisanych godzinom zajęć wymagających bezpośredniego kontaktu nauczycieli i studentów  $2$ Tradycyjna – T, zdalna – Z

 <sup>3</sup>Egzamin – E, zaliczenie na ocen<sup>ę</sup> – Z. W grupie kursów po literze E lub Z w nawiasie wpisać formę kursu końcowego (w, c, l, s, p)  $4$ Kurs/ grupa kursów Ogólnouczelniany – O

<sup>5</sup>Kurs/ grupa kursów Praktyczny – P. W grupie kursów w nawiasie wpisać liczbę punktów ECTS dla kursów o charakterze praktycznym

 $6\text{KO}$  - kształcenia ogólnego, PD – podstawowy, K – kierunkowy, S – specjalnościowy

 $7W - w$ ybieralny, Ob – obowiązkowy

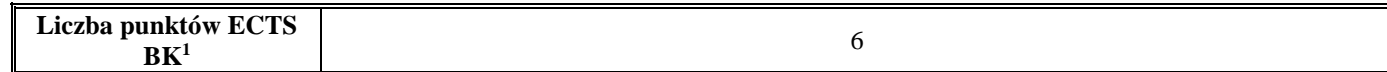

#### **8. Sposoby weryfikacji zakładanych efektów kształcenia**

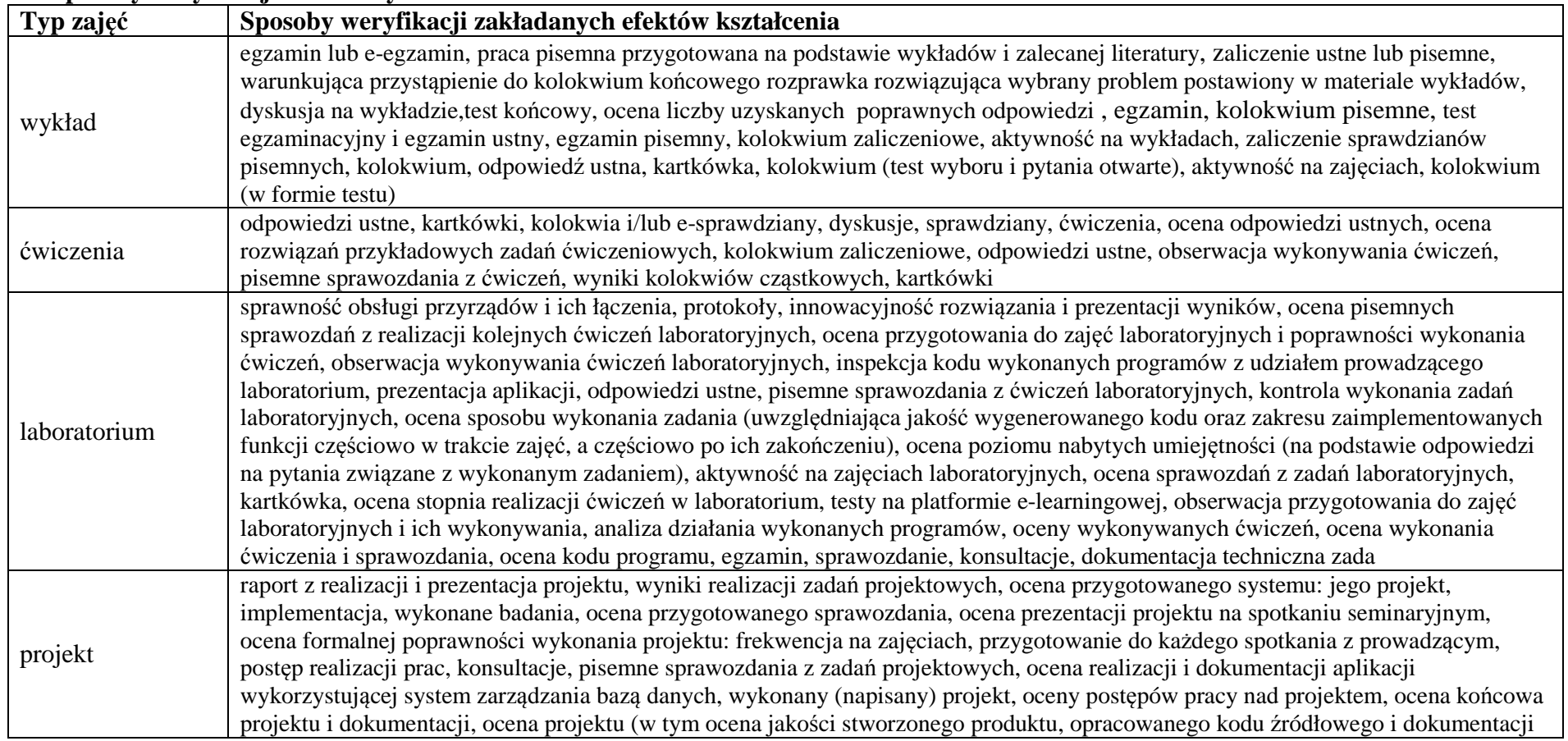

<sup>1</sup>BK – liczba punktów ECTS przypisanych godzinom zajęć wymagających bezpośredniego kontaktu nauczycieli i studentów  $2$ Tradycyjna – T, zdalna – Z

12

<sup>3</sup>Egzamin – E, zaliczenie na ocen<sup>ę</sup> – Z. W grupie kursów po literze E lub Z w nawiasie wpisać formę kursu końcowego (w, c, l, s, p) <sup>4</sup>Kurs/ grupa kursów Ogólnouczelniany – O

<sup>5</sup>Kurs/ grupa kursów Praktyczny – P. W grupie kursów w nawiasie wpisać liczbę punktów ECTS dla kursów o charakterze praktycznym <sup>6</sup>KO - kształcenia ogólnego, PD – podstawowy, K – kierunkowy, S – specjalnościowy

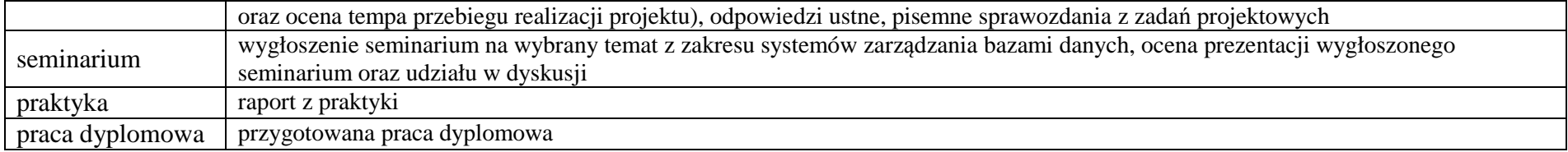

**9. Łączna liczba punktów ECTS, którą student musi uzyskać na zajęciach wymagających bezpośredniego udziału nauczycieli akademickich i studentów** (wpisać sumę punktów ECTS dla kursów/ grup kursów oznaczonych kodem BK<sup>1</sup>)145,5 ECTS

### **10. Łączna liczba punktów ECTS, którą student musi uzyskać w ramach zajęć z zakresu nauk podstawowych**

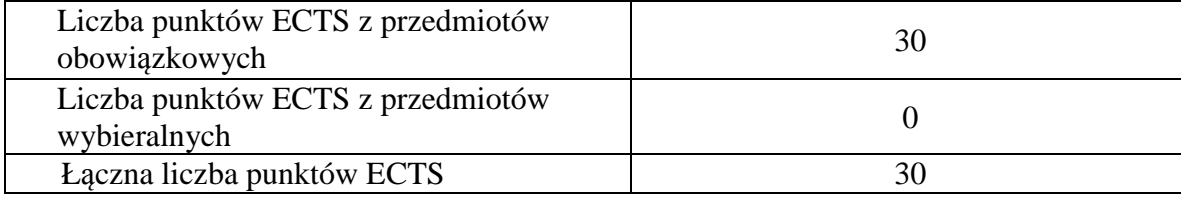

**11. Łączna liczba punktów ECTS, którą student musi uzyskać w ramach zajęć o charakterze praktycznym, w tym zajęć laboratoryjnych i projektowych** (wpisać sumę punktów ECTS kursów/grup kursów oznaczonych kodem P)

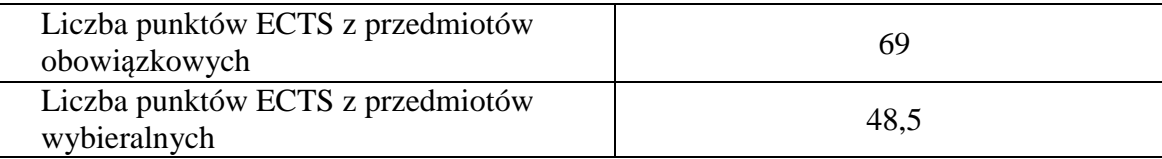

<sup>1</sup>BK – liczba punktów ECTS przypisanych godzinom zajęć wymagających bezpośredniego kontaktu nauczycieli i studentów  $2$ Tradycyjna – T, zdalna – Z

 <sup>3</sup>Egzamin – E, zaliczenie na ocen<sup>ę</sup> – Z. W grupie kursów po literze E lub Z w nawiasie wpisać formę kursu końcowego (w, c, l, s, p) <sup>4</sup>Kurs/ grupa kursów Ogólnouczelniany – O

<sup>5</sup>Kurs/ grupa kursów Praktyczny – P. W grupie kursów w nawiasie wpisać liczbę punktów ECTS dla kursów o charakterze praktycznym

 $6<sup>6</sup>KO -$  kształcenia ogólnego, PD – podstawowy, K – kierunkowy, S – specjalnościowy

<sup>7</sup>W - wybieralny, Ob – obowiązkowy

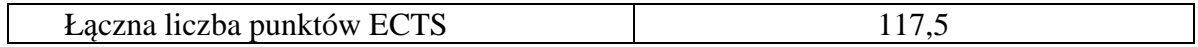

- **12. Minimalna liczba punktów ECTS , którą student musi uzyskać, realizując moduły kształcenia oferowane na zajęciach ogólnouczelnianych lub na innym kierunku studiów** (wpisać sumę punktów ECTS kursów/grup kursów oznaczonych kodem O)50 punkty ECTS
- **13. Łączna liczba punktów ECTS, którą student może uzyskać, realizując moduły wybieralne (min. 30 % całkowitej liczby punktów ECTS)** 65 punktów ECTS

## **14. Zakres egzaminu dyplomowego**

załącznik nr 2

**15. Wymagania dotyczące terminu zaliczenia określonych kursów/grup kursów lub wszystkich kursów w poszczególnych modułach** 

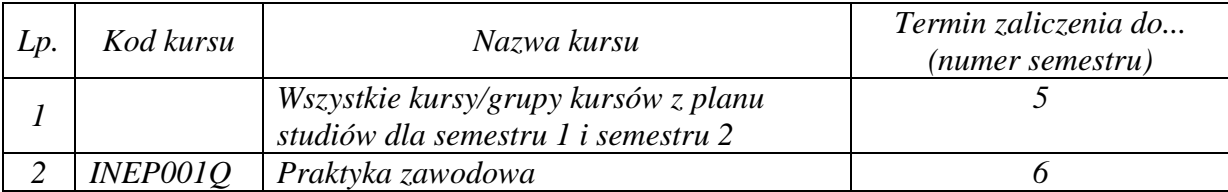

Zaopiniowane przez wydziałowy organ uchwałodawczy samorządu studenckiego:

<sup>1</sup>BK – liczba punktów ECTS przypisanych godzinom zajęć wymagających bezpośredniego kontaktu nauczycieli i studentów  $2$ Tradycyjna – T, zdalna – Z

 <sup>3</sup>Egzamin – E, zaliczenie na ocen<sup>ę</sup> – Z. W grupie kursów po literze E lub Z w nawiasie wpisać formę kursu końcowego (w, c, l, s, p) <sup>4</sup>Kurs/ grupa kursów Ogólnouczelniany – O

<sup>5</sup>Kurs/ grupa kursów Praktyczny – P. W grupie kursów w nawiasie wpisać liczbę punktów ECTS dla kursów o charakterze praktycznym

 $6<sup>6</sup>KO - kształcenia ogólnego, PD – podstawowy, K – kierunkowy, S – specjalnościowy$ 

<sup>7</sup>W - wybieralny, Ob – obowiązkowy

Data Imię, nazwisko i podpis przedstawiciela studentów

Data Podpis dziekana

................... ................................................................................

................... ................................................................................

<sup>1</sup>BK – liczba punktów ECTS przypisanych godzinom zajęć wymagających bezpośredniego kontaktu nauczycieli i studentów  $2$ Tradycyjna – T, zdalna – Z <sup>3</sup>Egzamin – E, zaliczenie na ocen<sup>ę</sup> – Z. W grupie kursów po literze E lub Z w nawiasie wpisać formę kursu końcowego (w, c, l, s, p) <sup>4</sup>Kurs/ grupa kursów Ogólnouczelniany – O <sup>5</sup>Kurs/ grupa kursów Praktyczny – P. W grupie kursów w nawiasie wpisać liczbę punktów ECTS dla kursów o charakterze praktycznym <sup>6</sup>KO - kształcenia ogólnego, PD – podstawowy, K – kierunkowy, S – specjalnościowy

 $7W$  - wybieralny, Ob – obowiązkowy